# Politechnika Krakowska im. Tadeusza Kościuszki

# Karta przedmiotu

obowiązuje studentów rozpoczynających studia w roku akademickim 2020/2021

Wydział Inżynierii i Technologii Chemicznej

Kierunek studiów: Biotechnologia **Profili: Profil: Ogólnoakademicki** 

Forma sudiów: stacjonarne **Kod kierunku: B** 

Stopień studiów: I

Specjalności: Biotechnologia Przemysłowa i w Ochronie Środowiska

### 1 Informacje o przedmiocie

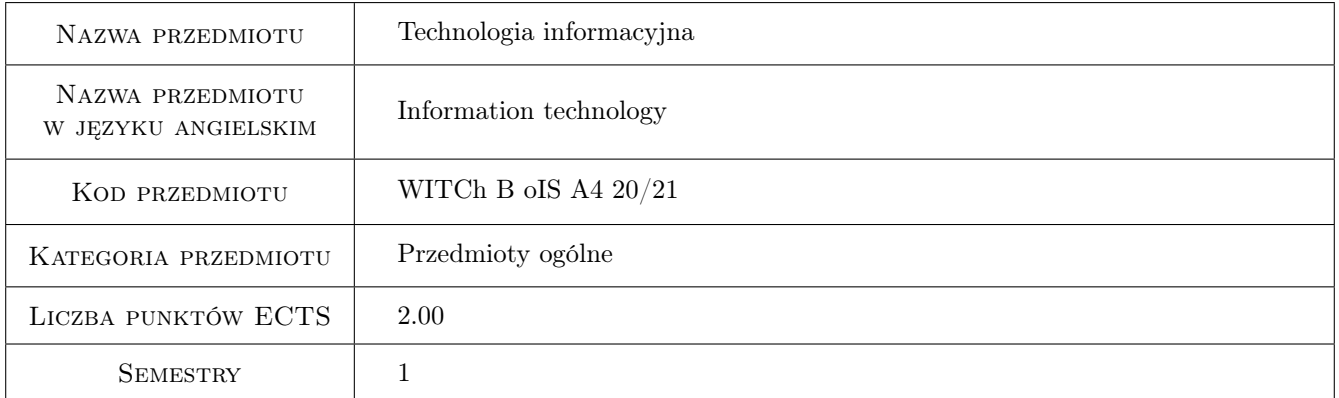

# 2 Rodzaj zajęć, liczba godzin w planie studiów

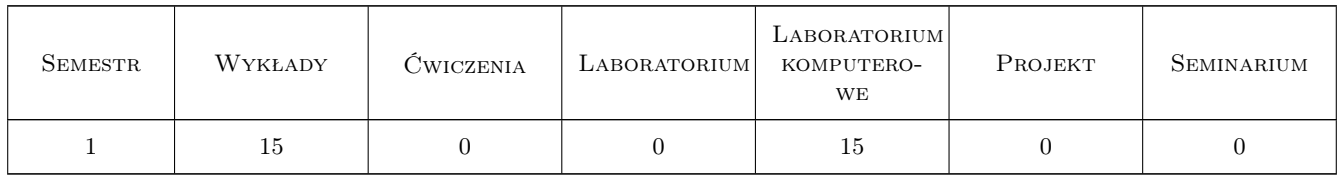

### 3 Cele przedmiotu

Cel 1 Zapoznanie studentów z obsługą komputerów.

Cel 2 Posługiwanie się wybranymi programami z pakietu Microsoft Office.

Kod archiwizacji:

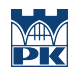

# 4 Wymagania wstępne w zakresie wiedzy, umiejętności i innych **KOMPETENCJI**

### 5 Efekty kształcenia

- EK1 Wiedza Znajomość podstawowych składowych komputera i rodzajów nośników danych. Znajomość zagrożeń w sieci i bezpieczeństwa danych.
- EK2 Umiejętności Umiejętność obsługi systemu Windows.
- EK3 Umiejętności Posługiwania się programami pakietu Microsoft Office.

EK4 Wiedza Znajomość podstawowych pojęć z dziedziny informatyki.

### 6 Treści programowe

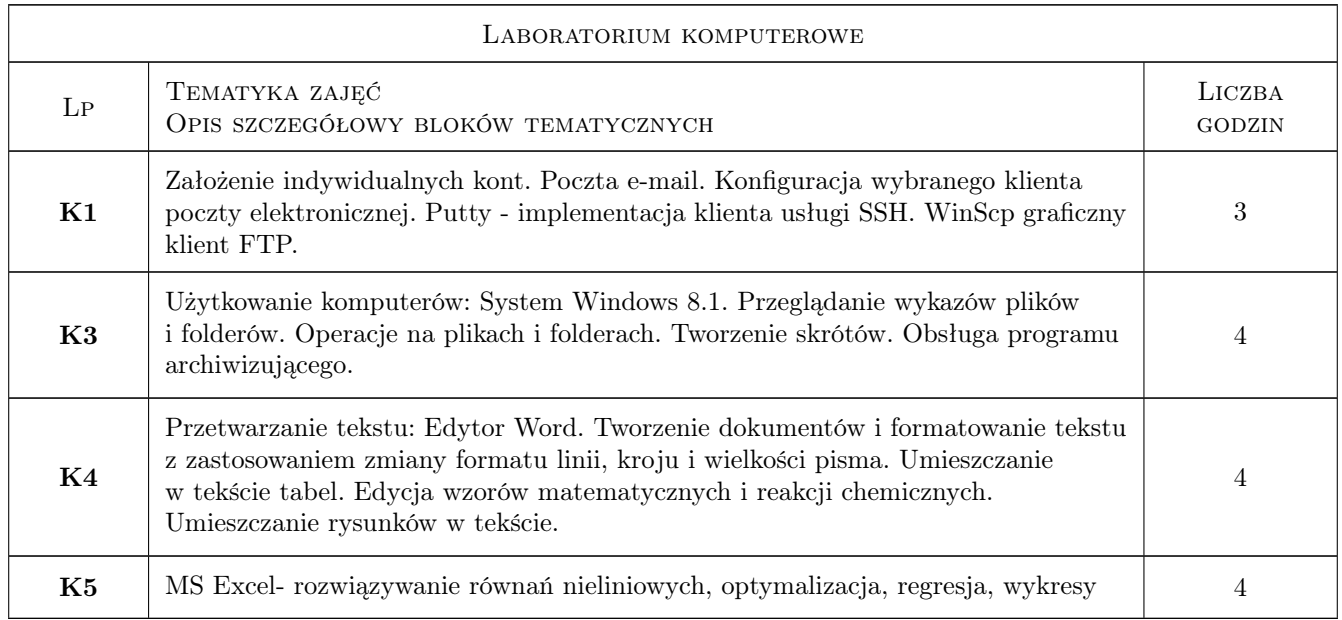

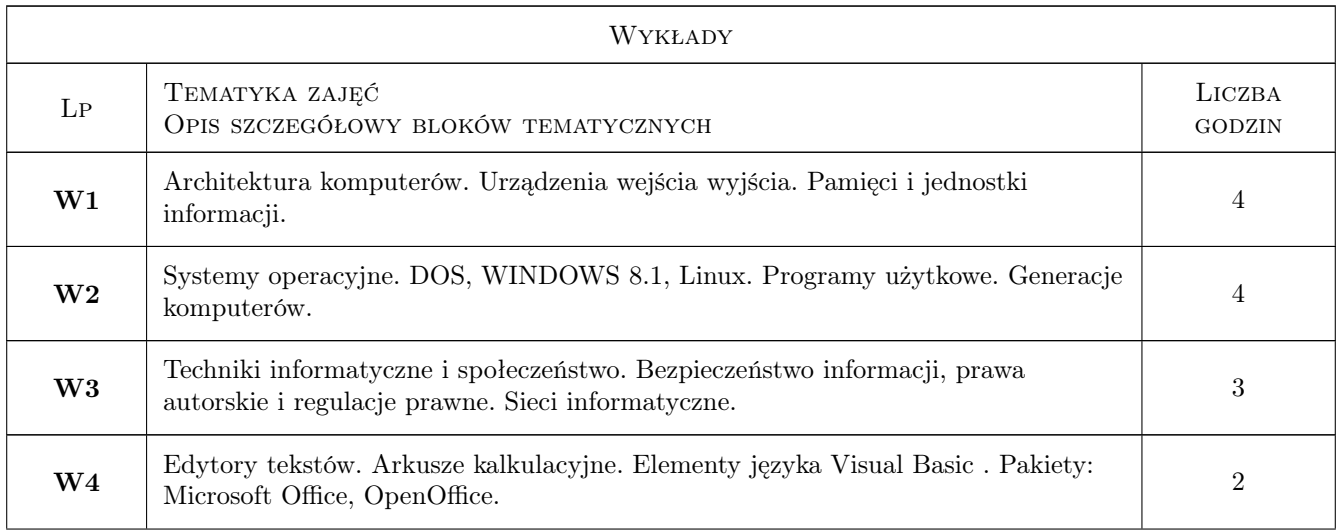

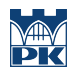

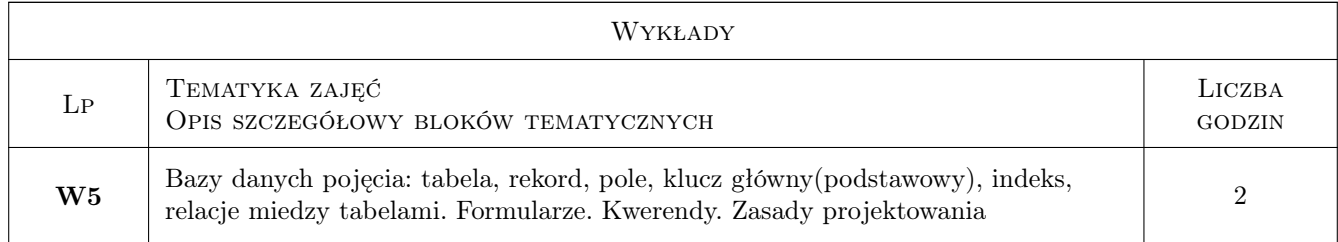

# 7 Narzędzia dydaktyczne

- N1 Wykłady
- N2 Prezentacje multimedialne
- N3 Dyskusja
- N4 Konsultacje

# 8 Obciążenie pracą studenta

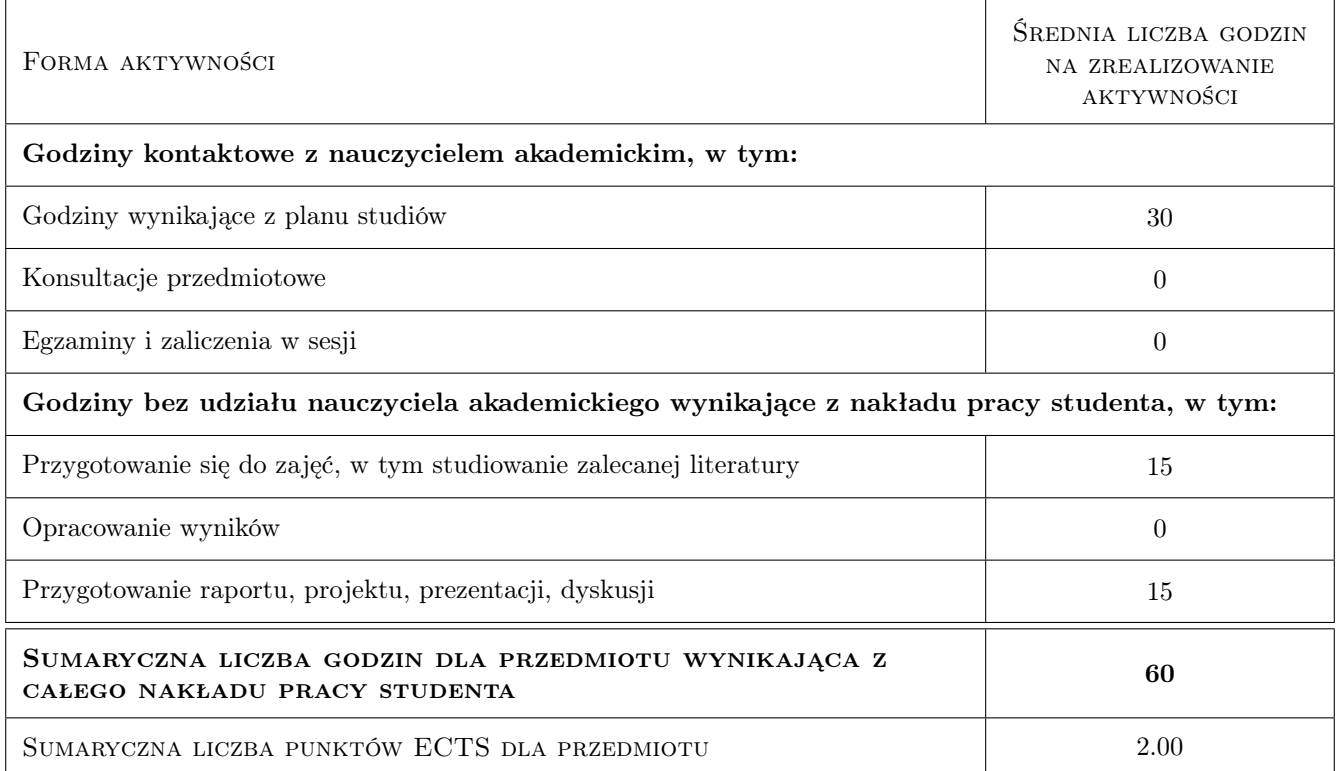

## 9 Sposoby oceny

#### Ocena formująca

- F1 Ćwiczenie praktyczne
- F2 Test
- F3 Odpowiedź ustna

#### Ocena podsumowująca

P1 Średnia ważona ocen formujących

#### Warunki zaliczenia przedmiotu

- W1 Obecność na wykładach i laboratoriach
- W2 Umiejętność pracy w systemie Windows 8
- W3 Średnia ważona równa bądź wyższa 3,0

#### Kryteria oceny

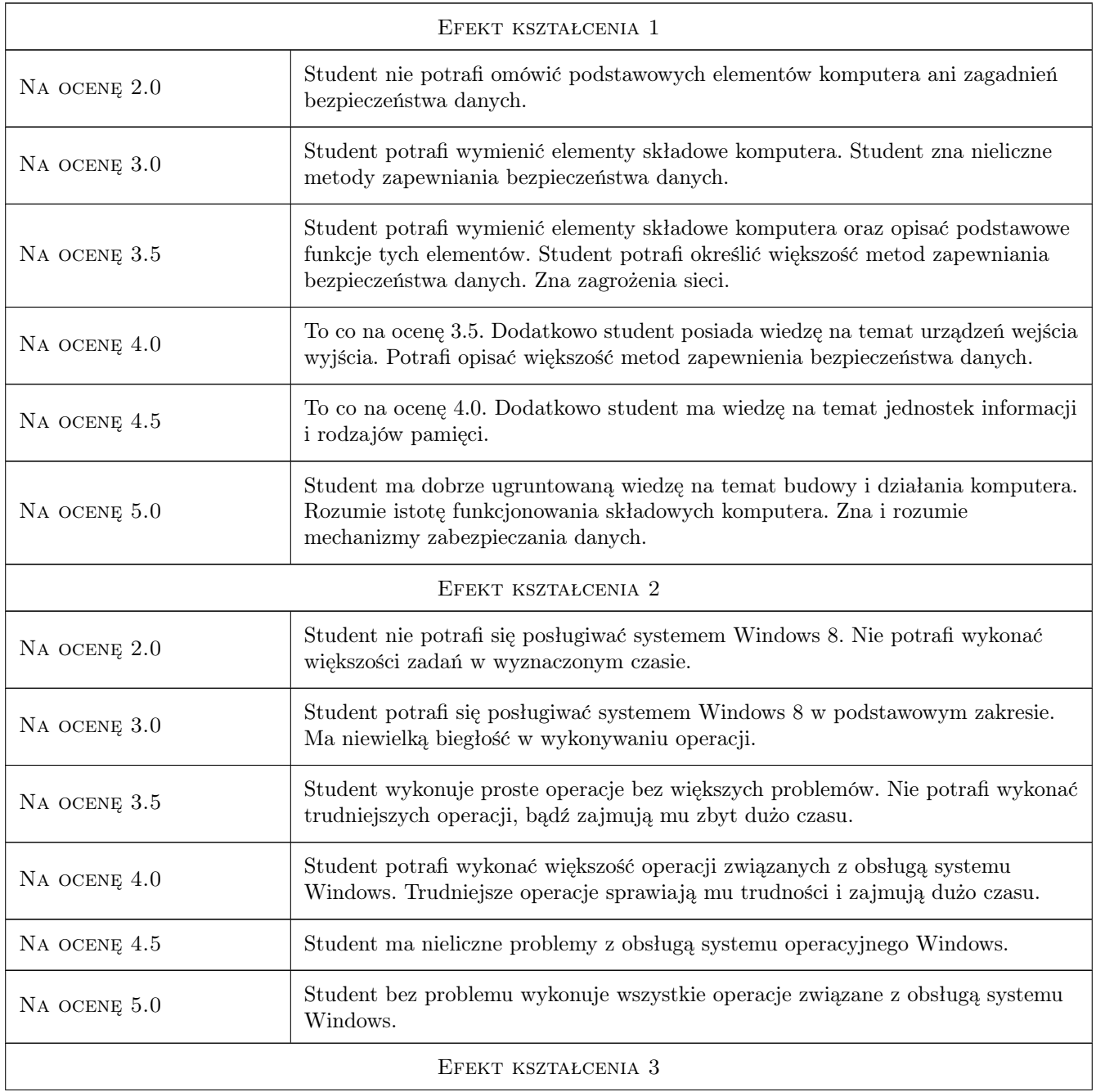

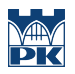

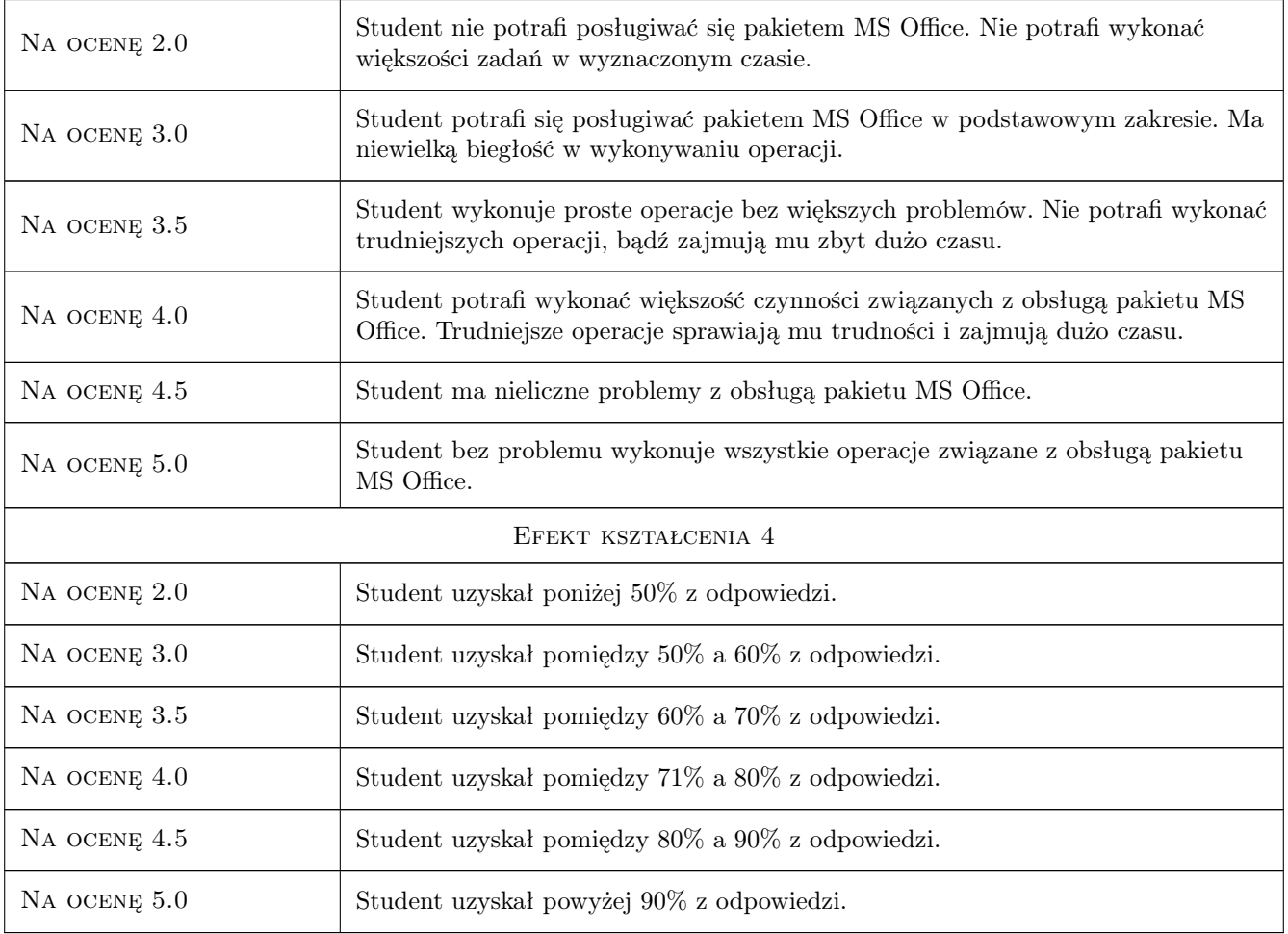

# 10 Macierz realizacji przedmiotu

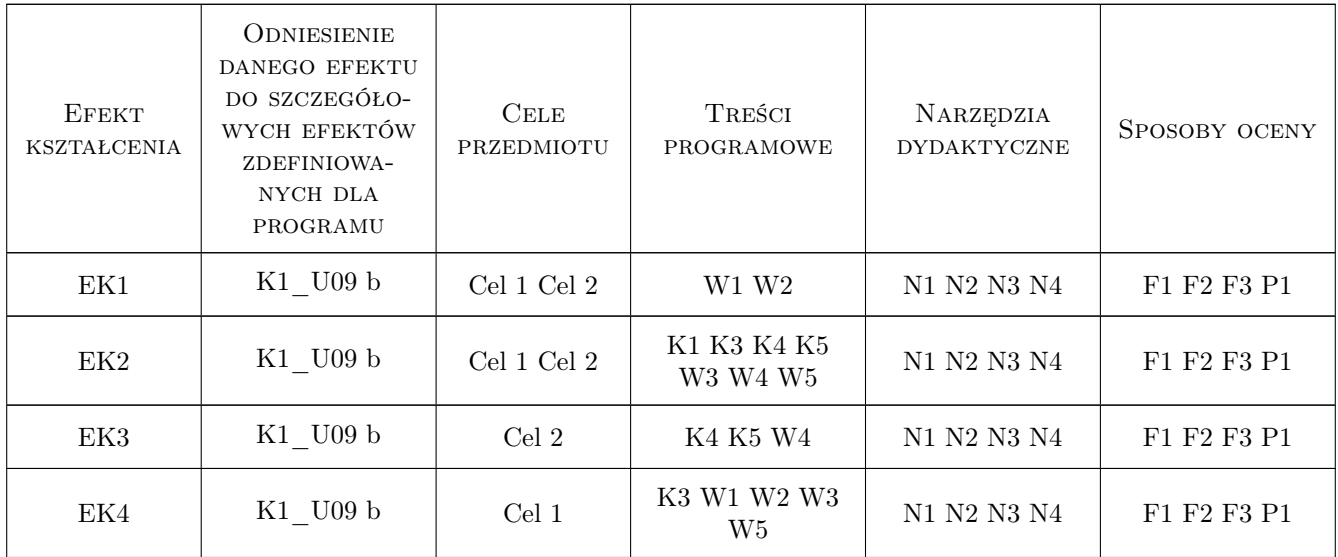

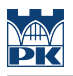

### 11 Wykaz literatury

#### Literatura podstawowa

- [1 ] W. Sikorski Podstawy technik informatycznych,, Warszawa, 2006, PWN
- [2 ] Z. Nowakowski Użytkowanie komputerów, Warszawa, 2006, PWN
- [3 ] W. Ufnalski, K. Mądry Excel dla chemików ... i nie tylko, Warszawa, 2000, WNT
- [4 ] M. Kopertowska Arkusze kalkulacyjne,, Warszawa, 2006, PWN

### 12 Informacje o nauczycielach akademickich

#### Osoba odpowiedzialna za kartę

dr hab. inż. Szymon Skoneczny (kontakt: yourmail@gmail.com)

#### Osoby prowadzące przedmiot

1 dr inż Mateusz Prończuk (kontakt: mateusz.pronczuk@chemia.pk.edu.pl)

2 dr inż Szymon Skoneczny (kontakt: skoneczny@chemia.pk.edu.pl)

### 13 Zatwierdzenie karty przedmiotu do realizacji

(miejscowość, data) (odpowiedzialny za przedmiot) (dziekan)

. . . . . . . . . . . . . . . . . . . . . . . . . . . . . . . . . . . . . . . . . . . . . . . .

. . . . . . . . . . . . . . . . . . . . . . . . . . . . . . . . . . . . . . . . . . . . . . . .

PRZYJMUJĘ DO REALIZACJI (data i podpisy osób prowadzących przedmiot)